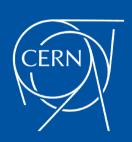

# **Ditching Vim for Kakoune**

**CERN IT Lightning Talks: session #24** 

Robert Vasek, CERN

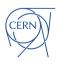

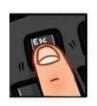

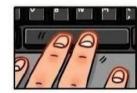

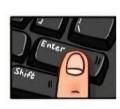

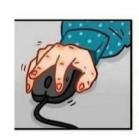

# **POV:** You opened Vim for the first time

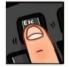

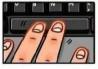

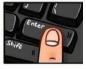

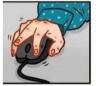

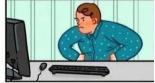

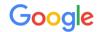

| Q, | how to quit         | × |
|----|---------------------|---|
| Q, | how to quit vim     |   |
| Q  | how to quit smoking |   |
| Q  | how to quit vaping  |   |
| Q  | how to quit alcohol |   |
| 2  | how to quit a lab   |   |

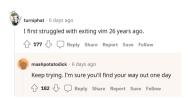

#### Kakoune!

- Vim-inspired modal text editor
- Multi-selection
- ightharpoonup Noun ightharpoonup verb: first select, then execute
- Sane defaults
- Discoverability
- ► Server-client architecture
- Integrate with external tools via piping, inlining output
- Highly extensible
- And much more...

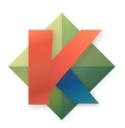

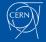

### Fight!

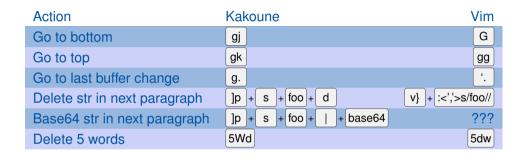

Demo time! https://kakoune.org/why-kakoune/why-kakoune.html

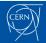

## LSP plugin

```
-lsp-
a: show code actions for current position
c: show language server capabilities
d: go to definition
e: list project errors, info, hints and warnings
f. format buffer
h: show info for current position
H: show info for current position in a scratch buffer
i: go to implementation
j: list outgoing call for function at cursor
k: list incoming call for function at cursor
1: apply a code lens from the current selection
o: search project symbols
n: find next error
p: find previous error
a: exit session
r: list symbol references
R: rename symbol
s: jump to document symbol
S: list document symbols
v: select inner/outer nodes
V: select inner/outer nodes (re-use previous call)
v: go to type definition
[: show hover for previous symbol
]: show hover for next symbol
{: goto previous symbol
}: goto next symbol
9: show hover for previous function
0: show hover for next function
(: goto previous function
): goto next function
&: lsp-highlight-references
=: format selections
```

csi plugin.go 1:1 enter key - client0@[68538

#### LSP plugin

```
return nil. fmt.Errorf("highest supported version reported by driver is %v, must be v1.x", highestSupportedVersion)
    waitForAPIServerForever-
    wait
                                               Module
                                                         func(client clientset.Interface, nodeName types.NodeName) error
    wait.Timer
                                               Interface
                                               Function ---
                                               Module
// wwwaitgroup
// fapi.ContainerStateWaiting
                                              Struct
                                                        waitForAPIServerForever waits forever to get a CSINode instance as a proxy
funcstorage.VolumeBindingWaitForFirstConsumer Constant for a healthy APIServer
    var lastErr error
    err := wait.PollImmediateInfinite(time.Second. func() (bool. error) {
```

### **Git plugin**

### **Git plugin**

```
commit bb878608686a6276cefec3f51bee5d79b0c8c393
      Merge pull request #118356 from ritazh/ec-admission
      Add ephemeralcontainer to imagepolicy security account admission plu
10 commit 039ae1edf5a71f48ced7c0258e13d769109933a0
 1 Merge: bd0ac4cba33 45c9e066164
             git [<arguments>]: git wrapping helper
            All the optional arguments are forwarded to the git utility
            Available commands:
                add
                 rm
                blame
                commit
                checkout
                diff
                hide-blame
                hide-diff
                init
                log
                next-hunk
                previous-hunk
                show
                show-branch
                show-diff
                status
                update-diff
                           *git* 10:47 [scratch] prompt - client0@[6853
```

#### **GDB** plugin

```
•- 6 ·
                                                                                Using host libthread_db library "/usr/lib/libthread_db.so.1".
                                                                                n=0
                                                                                Breakpoint 1, main () at hello.c:6
```

#### Conclusion

- ► https://kakoune.org/
- ► https://github.com/mawww/kakoune
- Available in package repositories in all major distros!
- ► Hope you try it out!

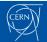